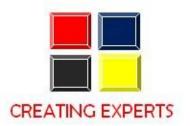

# **SAP BASIS COURSE CONTENT**

#### 1. Introduction to SAP R/3 Basis

- What is Basis?
- Introduction to SAP R/3 Client / Server Technology and SAP R/3 Architecture
- Roles and Responsibilities of Basis Consultants
- Database Service. Application Services, Presentation Services
- Introduction to OS Concepts
- Introduction to SAP R/3 Hardware Concepts : The CPU
- Introduction to SAP R/3 Hardware Concepts : Storage
- Available SAP R/3 Platforms Windows NT
- SAP R/3 Networking issues

#### 2. Architecture of SAP R/3 Application Server

- SAP R/3 Application Server Architecture
- Dialog Server
- Update Server
- SAP R/3 Work Process Overview
- Managing SAP R/3 Work Processes

#### 3. SAP R/3 Administration Tasks – Client

- Introduction to Client
- Creating Client
- Client Copy (Local, Remote, Export and Import)
- Dropping a Client

## 4. SAP R/3 Administration Tasks – User Managements

- Creating User
- Authorizations
- Profiles and Activity Groups
- Locking and Unlocking a User
- Introduction to profile Generator
- Profile Management (Single and Composite)
- Limiting Logon Attempts
- Setting Password Controls
- Maintaining User defaults & Options

## 5. SAP R/3 Administrator Tasks – Background Jobs

- Jobs Definition
- Start Date
- Job Steps
- Job Monitoring
- Deleting a Job

### 6. PROFILE AND OPERATION MODES

- Default profile
- Startup profile
- Instance profile
- Data Archiving
- Spooling
- Front end computer spooling
- Access method

#### 7. SAP R/3 Administration Tasks – CCMS

- OS Monitoring
- DB Monitoring
- Alerts

#### 8. SAP R/3 Administration Tasks – Memory Management and Miscellaneous

- Introduction to SAP R/3 Virtual Memory
- SAP R/3 Buffers
- SAP R/3 Memory Management System
- Remote Function Call (RFC)
- Dump Analysis
- Sys Log

## 9. Types of R/3 Systems and System Landscape

- Development (DEV). Testing (QTST). Production (PROD)
- Single System Landscape
- Two System Landscape
- There System Landscape

### 10. SAP R/3 Administration Tasks – Change and Transport System

- Customizing
- ABAP/4 Workbench
- Change Request
- Recording Changes
- Transportation

#### 11. Transport Management System (TMS)

- TMS Domain
- TMS Domain Controller
- Transport Groups
- Transport Layer
- Transport Route
- Transport Directory
- Virtual Systems
- SAP R/3 Repository

#### 12. SAP R/3 Administration Tasks – Patch Administration

- Overview of Support Packages
- Introduction to Applying SAP Patches
- Introduction to Applying Kernel Patches

## 13. SAP R/3 Administration Tasks - SAP-DBA

- Oracle Server Architecture Overview
- Oracle Server Startup/Shutdown
- Table space Administration
- SAP R/3 Reorganization of an Oracle Database
- SAP R/3 Restore and Recovery of an Oracle Database
- Startup and Shutdown of database

# 14. SAP R/3 Administration Tasks – Database Analysis

- Size
- Free Space
- Growth History
- Statistics

#### 15. SAP R/3 Installation

• Installing SAP